# *Meer wiskunde, minder rekenen*

*Hilde Eggermont, Pedro Tytgat Sint-Pieterscollege - Leuven* 

## *Inleiding*

Het was wellicht nooit anders: ons wiskundeonderwijs is in volle evolutie. En ook dit is wellicht van alle tijden: sommige evoluties lijken gunstig, andere niet, overigens zonder algemene consensus over welke evoluties nu gunstig zijn en welke niet.

Rekentoestellen in het algemeen en computeralgebrasystemen (CAS) in het bijzonder, vormen al jaren het onderwerp van verhitte discussies. Sommigen hemelen ze kritiekloos op, terwijl anderen ze al even ongenuanceerd beschouwen als bron van alle kwaad.

Het doet me een beetje denken aan verhitte discussies die in de jaren '60 blijkbaar hoogtij vierden: volgens sommigen ging de hele maatschappij en eeuwen beschaving naar de verdoemenis en was de oorzaak… jawel: de rock-'n-roll! Dit was een symbool dat blijkbaar als bliksemafleider diende, een zeer zichtbare, gemakkelijke zondebok, de bron van alle kwaad. En zo kwam het dat vaders en moeders hun kroost verboden om deze satansmuziek via hun transistorradiootje te beluisteren, laat staan te twisten en te rocken met lijf en leden. Verbied die muziek en alles zou blijven zoals het vroeger was!

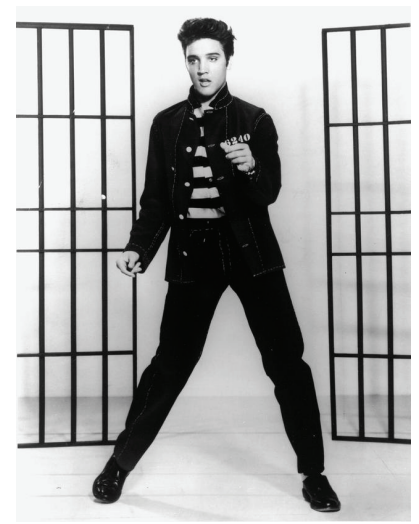

Ondertussen kunnen we hierom glimlachen en hebben we genoeg overzicht om te weten dat die nieuwe muziek en dansstijl slechts een randfenomeen binnen een ruimere

evolutie waren. Met gunstige en minder gunstige nieuwe fenomenen. En rock-'n-roll is er nog steeds, ondertussen voor kinderen van 7 tot 77 jaar…

Wij geloven niet dat de huidige grafische rekenmachines de oorzaak zijn van alle reële of vermeende ongunstige evoluties in het wiskundeonderwijs. Evenmin denken we dat een CAS het begin van het einde inluidt. Het is immers een rekentoestel, geen denktoestel. En wil wiskunde nu toevallig een denkdiscipline zijn…

Maar een CAS stelt ons, wiskundeleerkrachten, wel voor nieuwe didactische uitdagingen, wellicht meer dan de grafische rekentoestellen dat deden. Wanneer en hoe voer je zo'n rekentoestel in? Wat moeten leerlingen nog met pen en papier kunnen? Hoe evalueer je met een CAS? Welke oefeningen zijn nog interessant, welke worden banaal, welke nieuwe opdrachten worden mogelijk?

Bovendien confronteert de invoering van zo'n algebraïsch rekenhulpje ons met de plaats van het rekenen in de wiskundeles. "*Rekenen verhoudt zich tot wiskunde, zoals typen tot literatuur*", las ik ooit ergens. Leuk aforisme, maar klopt het wel? Welke rekenvaardigheden zijn nog nodig, hoeveel tijd moet hierin nog geïnvesteerd worden, moet de verhouding rekenen-redeneren bijgesteld worden en zo ja, in welke richting?

Aan de hand van enkele voorbeelden uit onze lessen van de voorbije jaren hopen we te laten zien dat het rekenen met een CAS het *redeneren* niet in de weg hoeft te staan, maar

integendeel een prominentere plaats kan geven. Daarmee willen we mogelijke valkuilen bij het gebruik van een computeralgebrasysteem echter niet van tafel vegen en blijven we geloven in de waarde van een pen-en-papierfase bij het aanleren van algebraïsche technieken.

Let's rock!

## *Problemen uit de analyse oplossen*

### *Een eenvoudig voorbeeld*

Bij de analyse, meer bepaald bij het onderdeel verloop van functies, kan CAS ervoor zorgen dat leerlingen zich meer kunnen focussen op het redeneerwerk en het rekenwerk kunnen laten uitvoeren door de machine. Eerst bekijken we een eenvoudig voorbeeld waarbij het redeneerwerk beperkt is.

Bepaal het voorschrift van de derdegraadsveeltermfunctie die –2 als nulpunt heeft, in 5 een extreme waarde gelijk aan 49 bereikt en in het punt  $P(3, f(3))$  een buigpunt heeft.

De functie die we zoeken, heeft dus een voorschrift van de vorm  $f(x) = ax^3 + bx^2 + cx + d$ . Verder hebben we de volgende vier voorwaarden:

$$
\begin{cases}\nf(-2) = 0 \\
f(5) = 49 \\
f'(5) = 0 \\
f''(3) = 0.\n\end{cases}
$$

De TI-*n*spire gebruikt voor afgeleiden de Leibniznotaties. De afgeleide functie wordt genoteerd met  $\frac{d}{dx}(f(x))$ . Hierin mogen we echter de variabele *x* niet zomaar vervangen door een waarde. Hiervoor moeten we de verticale streep ("waarbij") gebruiken. *f* '(5) wordt op deze manier  $\frac{d}{dx} (f(x)) | x = 5$ . Als je deze uitdrukking gelijk moet stellen aan nul, moet je er haakjes rondplaatsen of de uitdrukking beginnen met "0 =". Nu kunnen we het stelsel in de rekenmachine invoeren en laten oplossen.

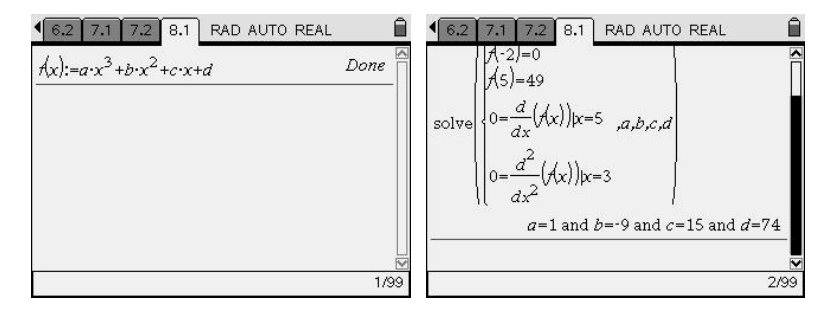

De gezochte functie is dus  $f(x) = x^3 - 9x^2 + 15x + 74$ .

#### *Een lastigere opgave*

In het volgende voorbeeld duiken er enkele complicaties op bij het oplossen van het stelsel. Dat is het moment dat er moet geredeneerd worden en er meer verwacht wordt dan het toepassen van een automatisme.

Van de functie *f* is geweten dat ze een voorschrift heeft van de vorm  $f(x) = \frac{\sqrt{ax + b} + c}{\sqrt{ax + b}}$  $=\frac{\sqrt{ax+b+c}}{\sqrt{x}+d}.$ Verder is dom  $f = [2, +\infty]$ , bereikt *f* een extremum in het punt  $P(4,2)$  en is  $f(2) = 4(\sqrt{2} - 1)$ . Bepaal dan *a*, *b*, *c* en *d*.

Eens leerlingen vertrouwd zijn met het CAS-toestel, schrijven ze vlot de voorwaarden op waaraan *f* moet voldoen en kunnen ze via de Solve-instructie de parameters bepalen. Alleen de voorwaarde i.v.m. het domein is wat lastiger te schrijven als een vergelijking. Het domein van *f* zal bestaan uit de *x*-waarden waarvoor  $ax + b \ge 0$  en  $\sqrt{x} + d \ne 0$ . Aangezien 2 de rand van het domein is, moet 2 het nulpunt van  $ax + b$  zijn. Bijgevolg moet  $2a + b = 0$ . Verder moet *a* > 0 . Tot slot hebben we nog de voorwaarde dat het nulpunt van de noemer buiten [2,  $+\infty$ [ moet vallen. Dit leidt tot de ongelijkheid *x* < 2 indien  $\sqrt{x} + d = 0$ .

De voorwaarden leiden tot het volgende stelsel:

$$
\begin{cases}\n2a + b = 0 & (1) \\
f(2) = 4 \cdot (\sqrt{2} - 1) & (2) \\
f(4) = 2 & (3) \\
f'(4) = 0 & (4) \\
a > 0 & (5) \\
x < 2 \text{ indien } \sqrt{x} + d = 0 & (6)\n\end{cases}
$$

Hieronder zien we hoe het stelsel ingevoerd wordt en wat het antwoord van het rekentoestel is.

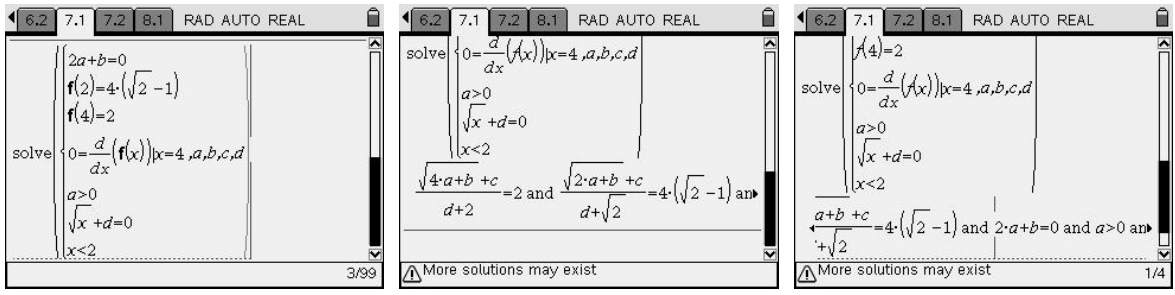

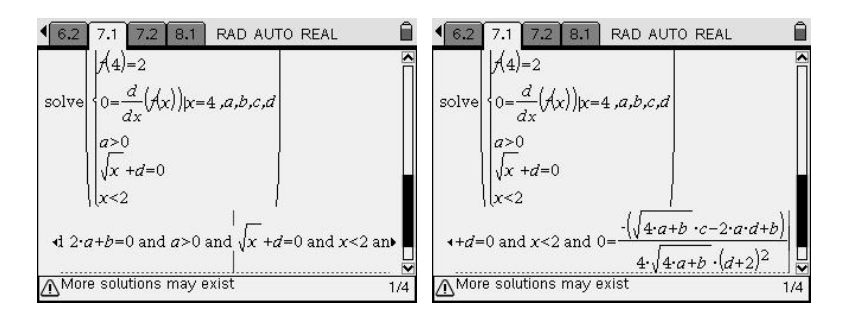

Dit is een tegenvaller! Het stelsel is te ingewikkeld en kan niet opgelost worden door de rekenmachine. Om het wat eenvoudiger te maken laten we de twee voorwaarden (5) en (6) (die met ongelijkheden) weg. We houden dan nog vier voorwaarden over. Dit moet volstaan om de vier parameters te bepalen. We zien het resultaat hieronder.

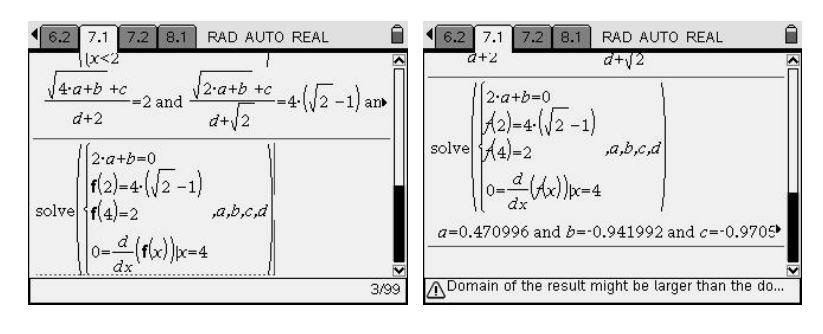

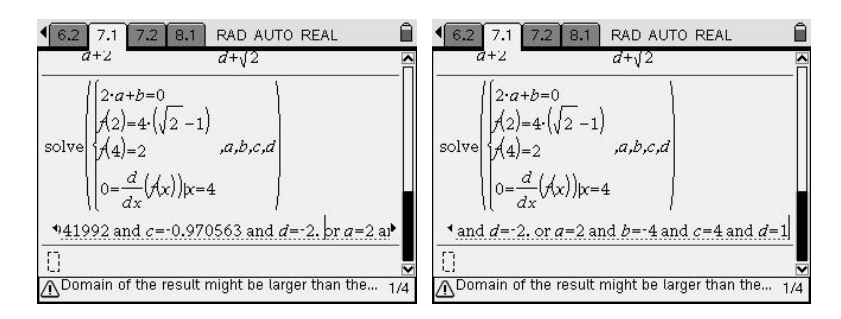

We krijgen twee oplossingen.

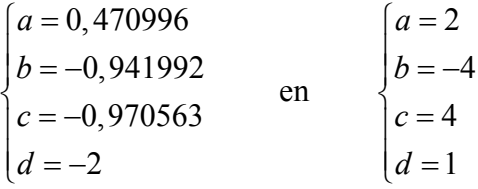

De eerste oplossing kon niet exact berekend worden, de tweede wel. We moeten nog controleren of er voldaan is aan de ongelijkheden die we niet in het stelsel gestoken hebben. Beide oplossingen voldoen aan de voorwaarde (5).

Voor voorwaarde (6) moeten we nagaan dat het nulpunt van de noemer kleiner is dan 2. Indien *d* strikt positief is, is er geen nulpunt van de noemer en is er zeker aan de voorwaarde voldaan. De tweede oplossing voldoet dus al zeker aan (6). Om de eerste oplossing te controleren zoeken we het nulpunt van de noemer indien *d* = −2. Hiervoor moeten we een eenvoudige irrationale vergelijking oplossen:

$$
\sqrt{x} - 2 = 0 \Leftrightarrow \sqrt{x} = 2 \Leftrightarrow x = 4.
$$

Bij deze waarde van *d* zou dom  $f = [2, 4] \cup [4, +\infty]$ , wat niet klopt met het gegeven. Bovendien zou het dan onmogelijk zijn dat  $f$  een extremum bereikt voor  $x = 4$ .

Er is dus slechts één oplossing, nl.  $f(x) = \frac{\sqrt{2x-4}+4}{\sqrt{x}+1}$  $=\frac{\sqrt{2x-4+4}}{\sqrt{x}+1}$ . De grafiek van deze functie wordt hieronder weergegeven.

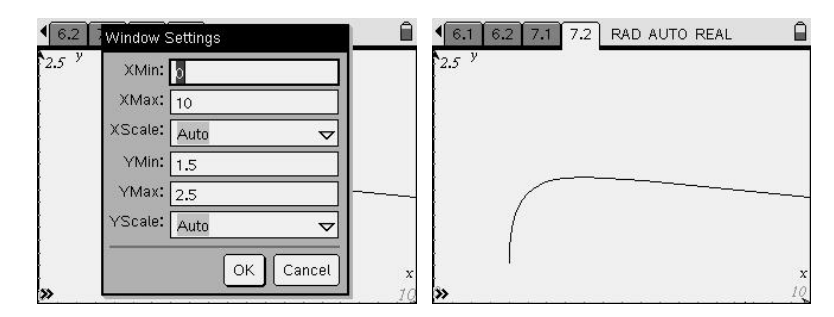

*Voorwaarden waarin limieten voorkomen* 

Uitdrukkingen met limieten vormen een ander type van voorwaarden die voor de rekenmachine vaak uitdraait op een onbepaaldheid terwijl het probleem door redenering eenvoudig op te lossen is. Om dit te illustreren nemen we de volgende opgave uit een  $handboek<sup>1</sup>$ .

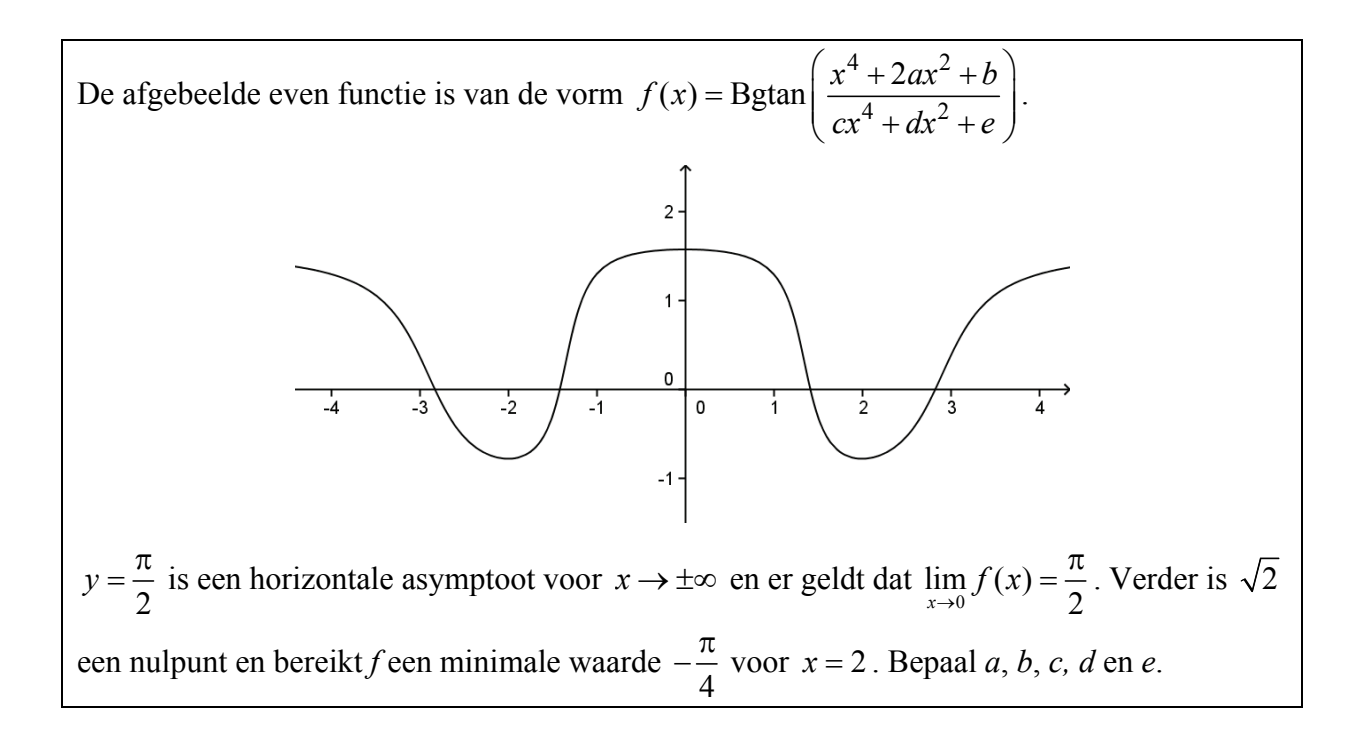

1

<sup>&</sup>lt;sup>1</sup> P. Gevers, e.a., Delta 6 (6-8u) Analyse deel 1, Wolters-Plantyn (Mechelen), 2004, p. 54.

We maken eerst een lijstje van de voorwaarden waaraan de functie *f* moet voldoen:

$$
\begin{cases}\n\lim_{x \to +\infty} f(x) = \frac{\pi}{2} \\
\lim_{x \to 0} f(x) = \frac{\pi}{2} \\
f(\sqrt{2}) = 0 \\
f(2) = -\frac{\pi}{4} \\
f'(2) = 0\n\end{cases}
$$

We definiëren deze functie *f* in het rekentoestel en proberen het stelsel op te lossen.

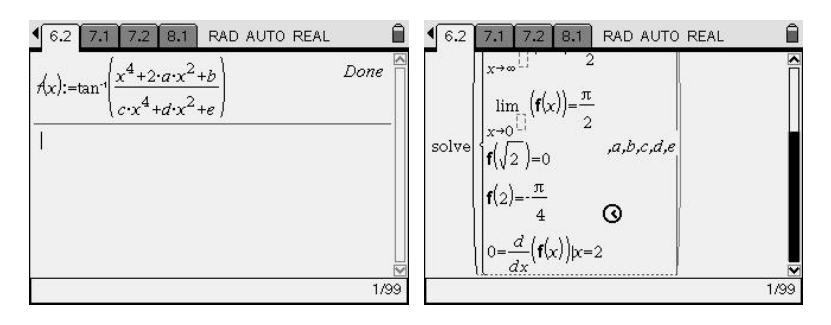

Het stelsel kan helaas niet worden opgelost. De rekenmachine blijft zoeken, zonder resultaat. Om de limieten uit te rekenen is er meer informatie nodig i.v.m. de parameters.

Nu weten we dat de limiet van de boogtangensfunctie slechts 2  $\frac{\pi}{2}$  geeft indien het argument naar +∞ gaat. Dit betekent dat we de limieten als volgt kunnen herschrijven:

$$
\lim_{x \to +\infty} \frac{x^4 + 2ax^2 + b}{cx^4 + dx^2 + e} = +\infty \qquad \text{en} \qquad \lim_{x \to 0} \frac{x^4 + 2ax^2 + b}{cx^4 + dx^2 + e} = +\infty \, .
$$

De limieten zijn nu limieten van rationale functies geworden. De eerste limiet is slechts oneindig indien de graad van de teller hoger is dan die van de noemer. Dit betekent dat *c* = 0 . De tweede limiet is oneindig indien 0 een nulpunt is van de noemer (en niet van de teller). Hieruit halen we dat ook  $e = 0$ .

Deze twee waarden voeren we in en we proberen het stelsel opnieuw op te lossen.

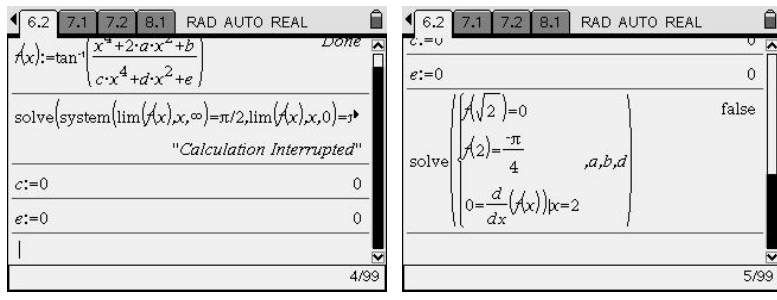

Merkwaardig genoeg krijgen we nu de melding 'false'. Dat is vreemd, want er is wel een grafiek van de functie gegeven. De functie moet bijgevolg wel bestaan. We isoleren weer een deeltje van het stelsel. We nemen de uitdrukking met de afgeleide. Met de rekenmachine berekenen we die afgeleide in  $x = 2$ .

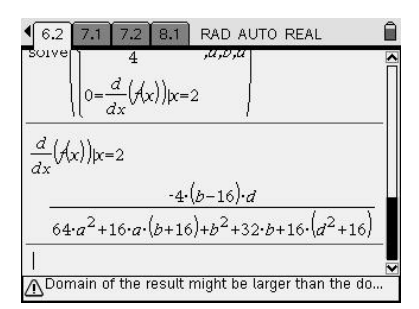

Het is niet moeilijk om na te gaan wanneer deze breuk nul is. Dit is zo als  $b = 16$  of als  $d = 0$ . Dit laatste is niet mogelijk, want als *d* = 0 , dan is de noemer van het argument in de functie *f* nul, wat uiteraard niet kan. Bijgevolg is  $b = 16$ .

Dit kunnen we weer invoeren en opnieuw proberen we het resterende stelsel op te lossen.

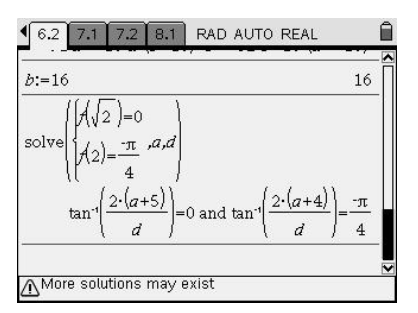

Nog steeds kan het stelsel niet opgelost worden. De vergelijkingen zijn nu wel eenvoudig te herschrijven zonder de functie Bgtan te gebruiken. Nu de vergelijkingen rationale uitdrukkingen zijn, kunnen de overblijvende parameters wel berekend worden.

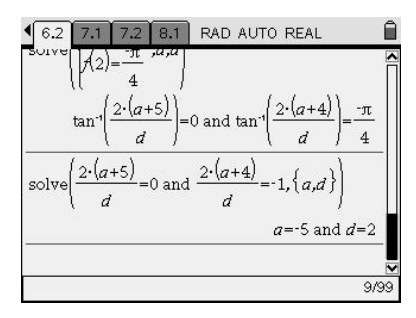

De grafiek laat zien dat we de parameters juist bepaald hebben.

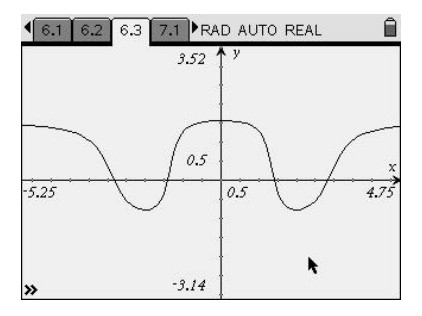

## *Ruimtemeetkunde: oude problemen anders aangepakt*

Gegeven: *A*(3, −1, 1), *B*(5, −3, 1), *C*(3, 3, 5); *m* is de rechte door *C* met  $\vec{d}(1, 0, 2)$  als richtingsvector. Gevraagd: toon aan dat er door het punt *P*(3, 1, 1) geen rechte mogelijk is die zowel *AB* als *m* snijdt.2

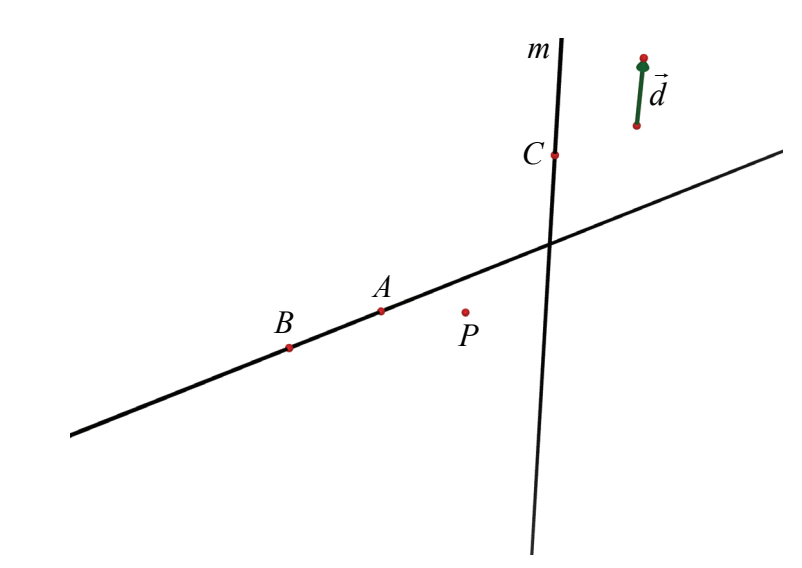

*Een eerder 'klassieke' aanpak van de leerkracht* 

- Construeer het vlak α door *AB* dat *P* bevat. Dit kan, omdat *P* niet op *AB* ligt. (Elke rechte die *AB* snijdt en door *P* gaat, ligt in α.)
- Er zijn nu twee mogelijkheden.

1

Indien de rechte *m* het vlak α niet snijdt, is het gevraagde aangetoond; snijdt de rechte *m* het vlak α in een punt, dat we *S* noemen, dan is het gevraagde aangetoond indien *PS* de rechte *AB* niet snijdt.

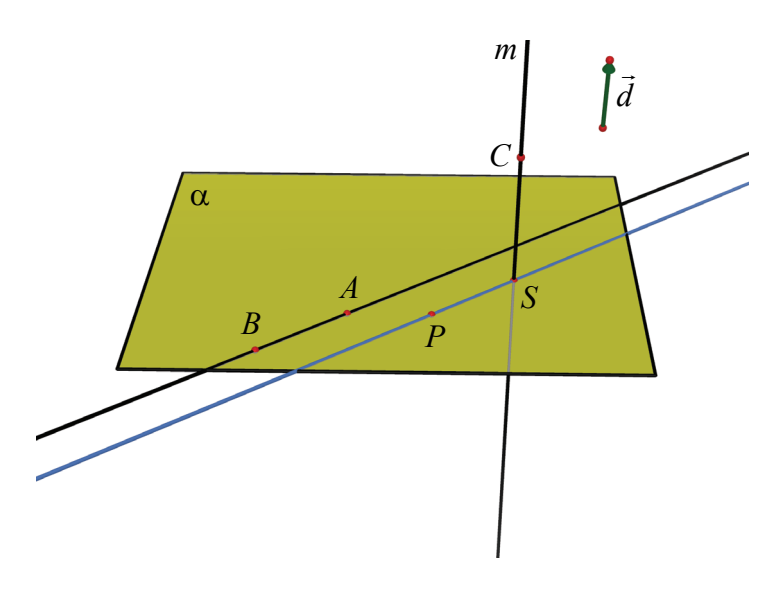

 $2^2$  P. Gevers, e.a., Delta 5/6 (6-8u) Ruimtemeetkunde, Wolters-Plantyn (Mechelen), 2003, p. 192.

Voor het opstellen van de vergelijking van het vlak  $\alpha$  zijn er verschillende standaardprocedures mogelijk, maar het snelst gaat het wanneer je opmerkt dat de punten *A*, *B* en *P* als *z*-coördinaat 1 hebben: je vindt dan meteen  $\alpha \leftrightarrow z = 1$ .

• Voor de vergelijking van *m* vind je 3 3  $z = 5 + 2s$  $x = 3 + s$  $m \leftrightarrow \begin{cases} x = 3 + y \\ y = 3 \end{cases}$  $z=5+2s$  $(cf ( x, y, z) = (3, 3, 5) + s \cdot (1, 0, 2)$  of  $3 \mid \cdot \cdot \mid 1$  $3 + s \cdot | 0$  $5 \mid$  | 2 *x*  $y = 3 + s$  $\begin{bmatrix} x \\ y \\ z \end{bmatrix} = \begin{bmatrix} 3 \\ 3 \\ 5 \end{bmatrix} + s \cdot \begin{bmatrix} 1 \\ 0 \\ 2 \end{bmatrix}$ 

Voor het eventuele snijpunt van α en *m* zoek je de waarde van de parameter *s* waarvoor  $5+2s = 1$ ; op zicht kun je hieruit  $s = -2$  afleiden. Het snijpunt *S* heeft dus als coördinaat (1, 3, 1) .

).

• De rechten *AB* en *PS* zijn evenwijdig en disjunct, aangezien  $\overrightarrow{AB}(2, -2, 0)$  en  $PS(-2, 2, 0)$  veelvouden zijn van elkaar en *P* niet op *AB* ligt. Hiermee is het gevraagde aangetoond.

### *Een alternatieve aanpak van een leerling*

Een van mijn zesdejaarsleerlingen redeneerde als volgt.

- Beschouw de variabele punten *L* op *AB* en *M* op *m*.
- Stel de vergelijking van *LM* op.
- Toon aan dat *P* nooit op *LM* ligt.

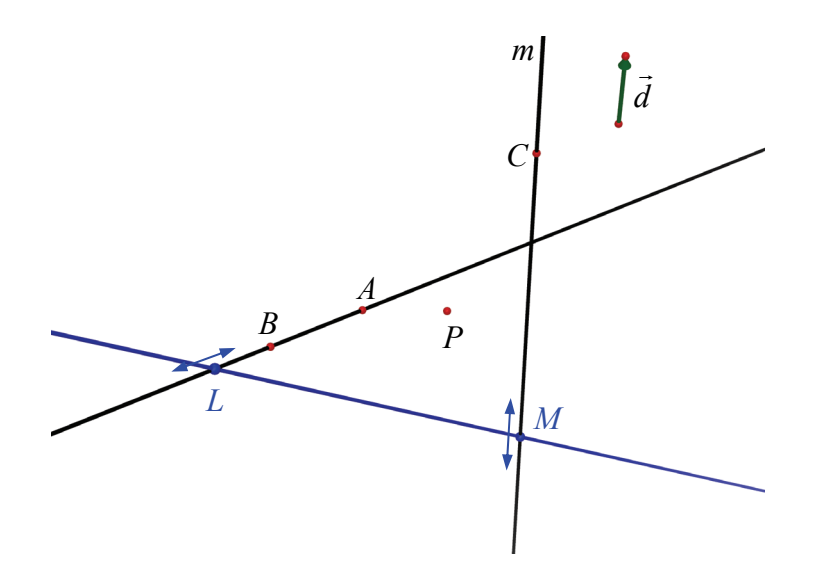

• Een richtingsvector van *AB* is  $\vec{d}_{AB}(1, -1, 0) = \frac{1}{2} \overrightarrow{AB}$ . Met steunpunt  $A(3, -1, 1)$  vinden we als vergelijking:

$$
AB \leftrightarrow \begin{cases} x = 3 + r \\ y = -1 - r \\ z = 1 \end{cases}
$$

Bijgevolg heeft *L* een coördinaat van de vorm  $(3 + r, -1 - r, 1)$  met *r* een willekeurig reëel getal.

- Op dezelfde manier vinden we:  $co(M) = (3 + s, 3, 5 + 2s)$ .
- Een richtingsvector van *LM* is bijgevolg  $\overrightarrow{LM}(s-r, r+4, 2s+4)$ . Gebruiken we  $L(3 + r, -1 - r, 1)$  als steunpunt, dan vinden we als vergelijking voor *LM*:

$$
LM \leftrightarrow \begin{cases} x = 3 + r + (s - r) \cdot t \\ y = -1 - r + (r + 4) \cdot t \\ z = 1 + (2s + 4) \cdot t \end{cases}
$$

• Het punt *P*(3, 1, 1) ligt op *LM* indien er een waarde voor *r*, *s* en *t* bestaat zodat

$$
\begin{cases}\n3 = 3 + r + (s - r) \cdot t \\
1 = -1 - r + (r + 4) \cdot t \\
1 = 1 + (2s + 4) \cdot t\n\end{cases}
$$

Voor een CAS is het oplossen van dit niet-lineaire stelsel een koud kunstje.

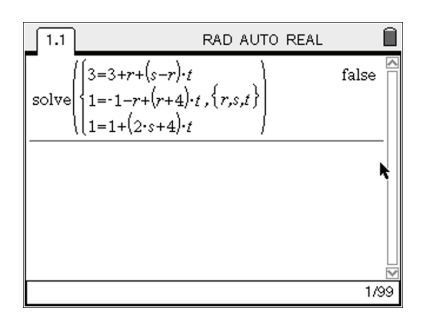

Er blijkt geen oplossing te zijn en dus is er geen rechte door *P* die *AB* en *m* snijdt.

#### *Beter of minder goed?*

Een voordeel van de leerkrachtenaanpak, vanuit algebraïsch standpunt, is dat er slechts één parameter wordt ingevoerd, terwijl er in de leerlingenaanpak meteen drie zijn.

Wie zonder CAS is gevormd, heeft de gewoonte ontwikkeld om altijd zo weinig mogelijk onbekenden in te voeren, om het aantal op te lossen vergelijkingen te beperken. Velen onder ons zouden de bovenstaande leerlingenaanpak daarom vroegtijdig stopgezet hebben en naar een (algebraïsch) elegantere oplossing gezocht hebben.

Een m.i. moeilijk te beantwoorden vraag is nu hoe belangrijk dit streven naar een minimaal aantal variabelen is voor een goede wiskundevorming. En, indien het belangrijk is, hoe we dit streven toch kunnen aanwakkeren in een CAS-omgeving.

Een andere vraag is wat er *positief* is bij deze aanpak. Enerzijds heeft deze leerling een redenering uit een ander type opdracht succesvol *getransfereerd* naar deze nieuwe situatie, zonder gehinderd of vertraagd te worden door wat rekenwerk. Bovendien vereist zijn oplossingsmethode een goed begrip van de *betekenis* van de verschillende parameters *r*, *s* en *t*.

Andere leerlingen uit diezelfde klas brachten het er op dat vlak minder goed van af (zie de onderstaande opdracht). De houding 'voer maar onbekenden in en vind voor elke bijkomende onbekende een extra vergelijking' leidde niet altijd tot succes. Een reden was daarbij vaak onvoldoende inzicht in de betekenis van de optredende symbolen.

Het gebruik van een CAS compenseert of maskeert dat gebrek aan inzicht dus niet automatisch. Een pleidooi om een minimaal aantal onbekenden in te voeren blijft dus relevant, ook voor jonge CAS-gebruikers.

*Een mogelijke opgave (8u-leerlingen)* 

Herneem de opgave hierboven en beschouw de rechte *p* bepaald door 3 1 1  $x = 3 + a \cdot r$  $p \leftrightarrow \{y = 1 + b \cdot r\}$  $z = 1 + c \cdot r$  $\leftrightarrow \begin{cases} x = 3 + a \cdot \\ y = 1 + b \cdot \end{cases}$  $\Big\{ z = 1 + c \cdot$ . Toon aan dat er geen rechte *p* bestaat die zowel *AB* als *m* snijdt.

Eén van mijn leerlingen probeerde het gegeven vraagstuk op deze manier op te lossen en leerde zo een harde les op zijn eindexamen, want hij geraakte er niet uit. Tijdens de les had ik hem nochtans gewaarschuwd voor het roekeloos invoeren van onbekenden.

# *Bespreken van stelsels*

Voor het oplossen van stelsels van eerstegraadsvergelijkingen is het gebruik van grafische rekenmachines ingeburgerd. Met de functie rref([A]) (Reduced Row Echelon Form) kun je de uitgebreide matrix *A* van een stelsel herleiden tot rijcanonieke vorm.

Bij het bespreken van stelsels verschijnen er parameters in de coëfficiënten en moet er met de hand gerekend worden. Zelfs leerlingen met een goed inzicht en een goede oplossingsstrategie komen vaak niet tot de goede oplossing omwille van 'domme' rekenfouten. Het gevolg is dat de oefeningen hierbij beperkt worden tot enkele standaardtypes (hoogstens drie vergelijkingen en drie onbekenden en hoogstens één parameter) zodanig dat er na de tweede opgave ook geen inzicht meer nodig is en leerlingen alleen nog getest worden op hun rekenvaardigheid binnen een standaardopgave. Een goed moment om een rekentoestel (of computer) met CAS in te schakelen.

Hoe dat in zijn werk gaat, bekijken we aan de hand van een voorbeeld.

Los op en bespreek het volgende stelsel met parameter *k*:  $\overline{a}$  $\int x - y - kz = k^2$  $\overline{a}$  $\left\{ x-ky+z=k\right.$  $kx - y - z = 1$ 

Om een stelsel op te lossen gebruiken we net zoals bij het grafisch rekentoestel de instructie rref. Niet elk rekentoestel met CAS reageert op dezelfde manier bij een dergelijke opdracht. Links staat het antwoord van een TI-89 en rechts van de TI-*n*spire.

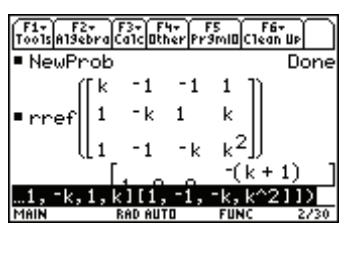

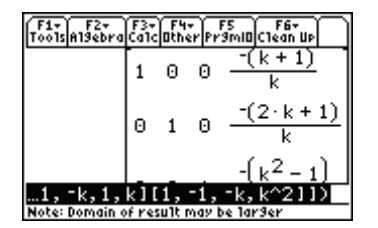

De rekenmachine herleidt naar rijcanonieke vorm zonder ook maar één voorwaarde te stellen. De enige waarschuwing is het zinnetje "Note: Domain of result may be larger".

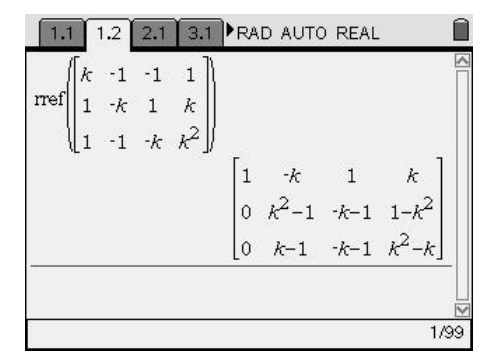

De TI-*n*spire rekent niet verder omdat er informatie over de parameter *k* ontbreekt.

Indien we deze informatie toevoegen, lukt het nog niet.

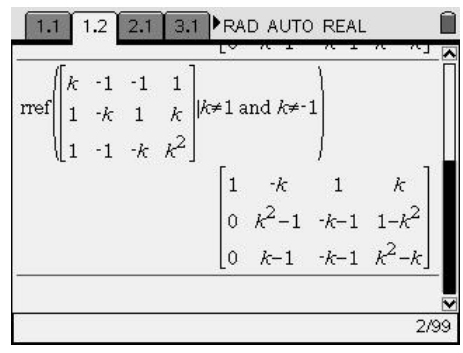

We zullen onze strategie voor het bespreken van een stelsel dus moeten afstemmen op het rekentoestel waarmee we werken.

### *Een stelsel bespreken met de TI-89*

We hangen de hele redenering op aan de vraag "wanneer is dit stelsel een stelsel van Cramer?" Een stelsel is een stelsel van Cramer indien het evenveel vergelijkingen als onbekenden heeft en precies één oplossing heeft. Determinanten zijn een handig hulpmiddel om te onderzoeken of een vierkant stelsel een stelsel van Cramer is. Met de TI-89 vinden we dat het gegeven stelsel een stelsel van Cramer is indien *k* verschillend is van 0, 1 en − 1.

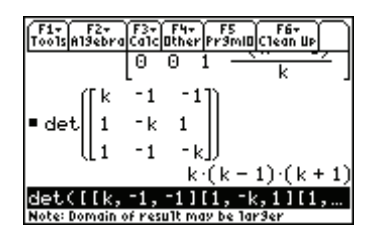

Indien het stelsel een stelsel van Cramer is, is de oplossing die we hierboven gevonden hebben inderdaad de oplossing. Het is nu niet meer erg dat we niet weten wat de rekenmachine doet bij de berekening; we zijn er immers zeker van dat er juist één oplossing is en de gevonden oplossing voldoet.

Voor de verdere bespreking moeten we dan de bijzondere waarden voor *k* invullen in de opgave en kunnen we het stelsel zonder verdere complicaties oplossen.

Een nadeel van deze werkwijze is dat leerlingen het begrip determinant moeten kennen. Omwille van het gebruik van determinanten moet je ook een onderscheid maken tussen vierkante stelsels en andere.

### *Een stelsel bespreken met de TI-nspire CAS*

Aangezien de *TI-nspire CAS* niet verder rekent als er het risico erin zit dat er door nul gedeeld wordt, moeten we de machine wat helpen. De eerste idee is de voorwaarden *k* ≠ 1 en *k* ≠ −1 bij de instructie te plaatsen. Dit lijkt het probleem niet op te lossen. Zelfs als de voorwaarde *k* ≠ 0 eraan wordt toegevoegd, lukt het nog steeds niet.

Om de machine voorbij dit punt te helpen zullen we zelf delen door de lastige factor. De instructies voor de elementaire rijoperaties vinden we bij b 7:Matrix  $&\text{Vector} - 9$ : Row Operations  $-3$ : Multiply Row.

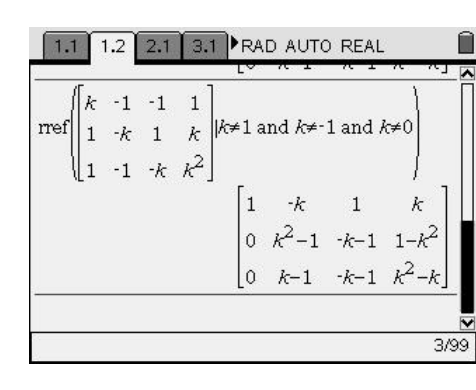

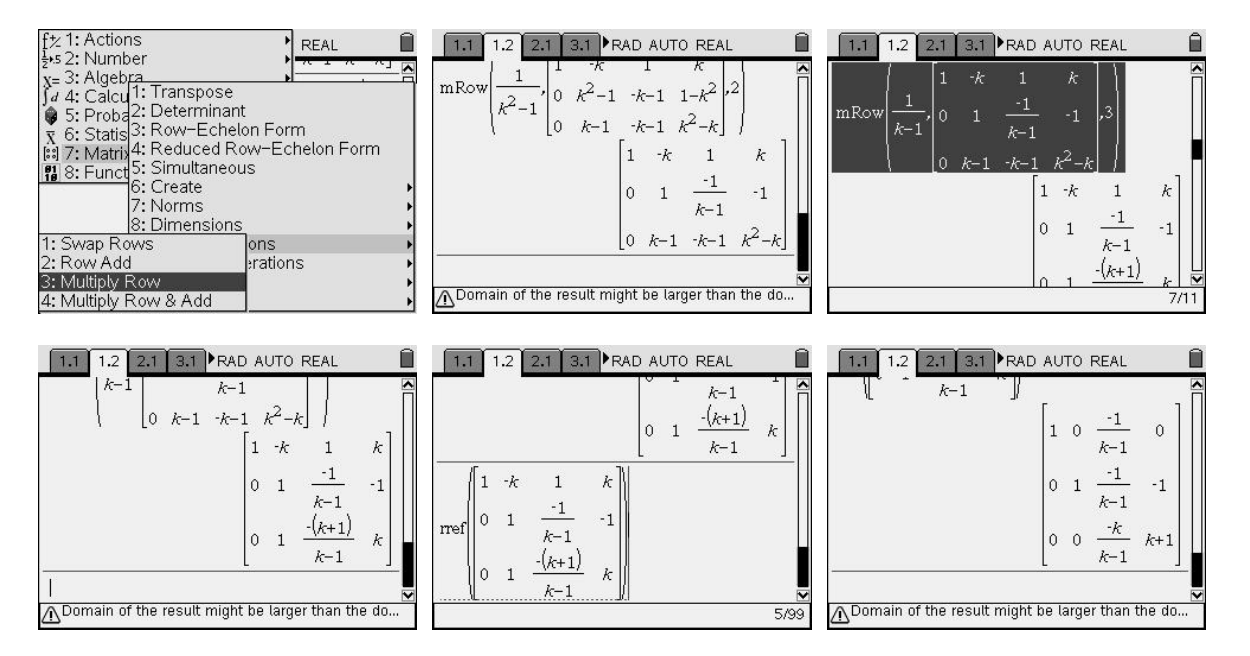

Deze laatste matrix is nog geen rijcanonieke vorm. Er is een probleem met de factor *k* in de teller op de derde rij. We zullen opnieuw handmatig moeten delen door deze factor.

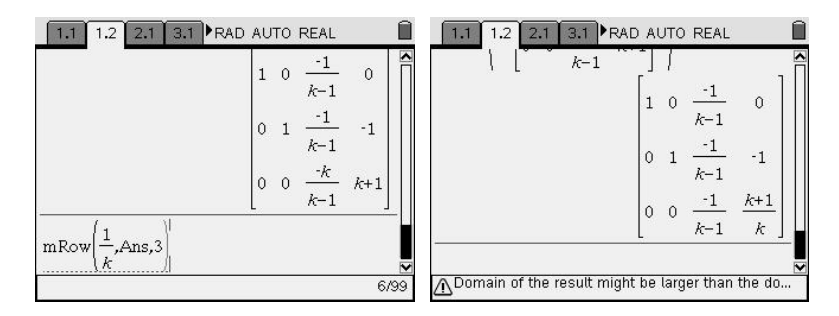

Nu kunnen we verder herleiden tot rijcanonieke vorm.

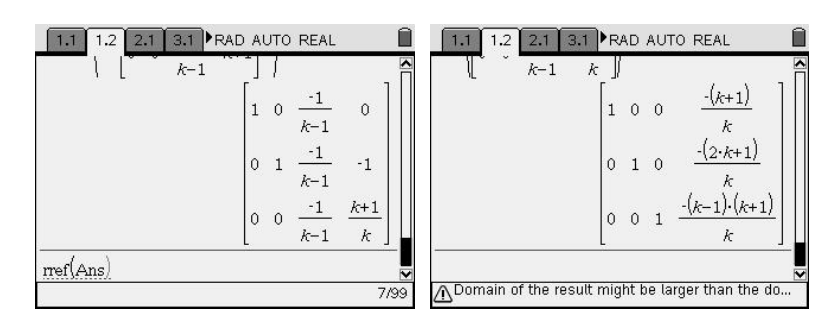

Hiermee is het algemene geval opgelost. Voor de bijzondere gevallen vullen we de speciale waarden voor *k* in de matrix in en laten die rijherleiden.

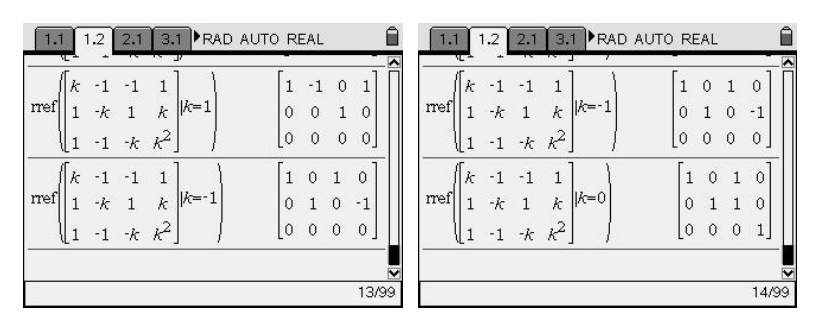

Eén van de aandachtspunten in de klas is je leerlingen mee te geven wat ze moeten opschrijven bij een dergelijke vraag.

Indien de leerlingen over CAS beschikken, is het gevaar groot dat dergelijke opgaven snel tot een soort algoritme leiden. Dat kan natuurlijk niet de bedoeling zijn van de nieuwe technologie. Daarom is het belangrijk te variëren in types en zelfs stelsels met twee parameters te bespreken, iets wat zonder CAS een te lastige opdracht zou zijn. Dank zij CAS kan het redeneren *meer* aan bod komen en kun je op toetsen en examens *nieuwe* soorten opgaven geven waarbij niet langer hun rekenvaardigheden, maar hun redeneervaardigheden gecontroleerd worden.

Een voordeel van deze werkwijze met de Ti-*n*spire is dat er geen andere methode voor stelsels met te weinig of te veel vergelijkingen nodig is. Er wordt immers gesteund op de methode van Gauss-Jordan en niet op determinanten.

*Enkele andere opgaven* 

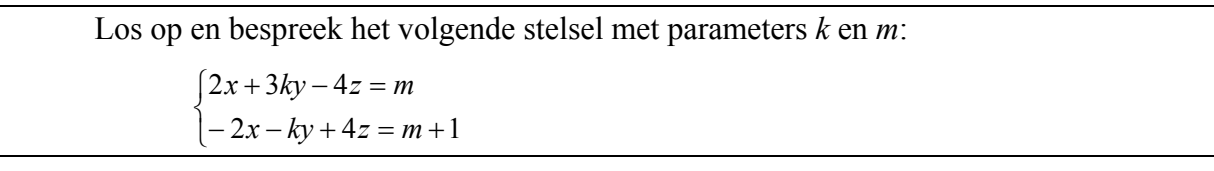

Los op en bespreek het volgende stelsel met parameters *a* en *b*:  $\int x + by + az = 1$  $\frac{1}{2}$  $\begin{cases} x - aby + z = b \end{cases}$  $\int ax + by + z = 1$ 

### *Toepassing: een vergelijking van een vlak opstellen*

Een cartesiaanse vergelijking van een vlak opstellen komt neer op het opstellen van de oplossingsvoorwaarde voor het stelsel parametervergelijkingen van het vlak. We stellen een vergelijking op van het vlak door het punt  $A(1,2,3)$  en met richtingsvectoren  $\vec{u}(2,-1,4)$  en  $\vec{v}$ (3,4, -2). Het vlak  $\alpha$  wordt dan beschreven door de parametervergelijkingen

$$
\alpha \leftrightarrow \begin{cases} x = 1 + 2r + 3s \\ y = 2 - r + 4s \\ z = 3 + 4r - 2s \end{cases}
$$

Een punt  $P(x, y, z)$  behoort dan tot het vlak  $\alpha$  als en slechts als er een *r* en *s* te vinden zijn waarvoor het bovenstaande geldt. M.a.w. het stelsel moet een oplossing hebben voor *r* en *s*. We herschrijven het stelsel als een stelsel in *r* en *s* en lossen het op.

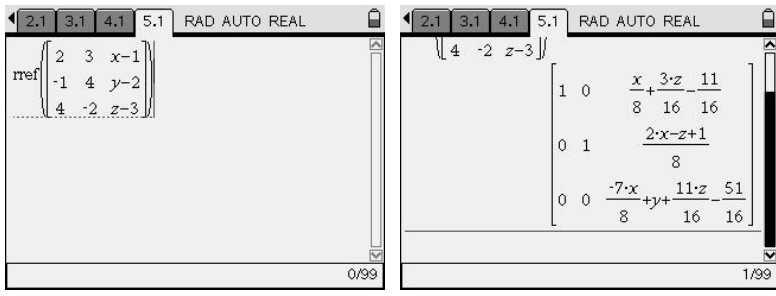

Het stelsel heeft oplossingen indien de laatste rij een nulrij is. Hier vinden we dus een vergelijking van het vlak. Om deze vergelijking nog wat op te smukken kunnen we dat element van de matrix selecteren en kopiëren naar de invoerregel. Daar kunnen we met een gepaste factor vermenigvuldigen om een mooie vergelijking over te houden.

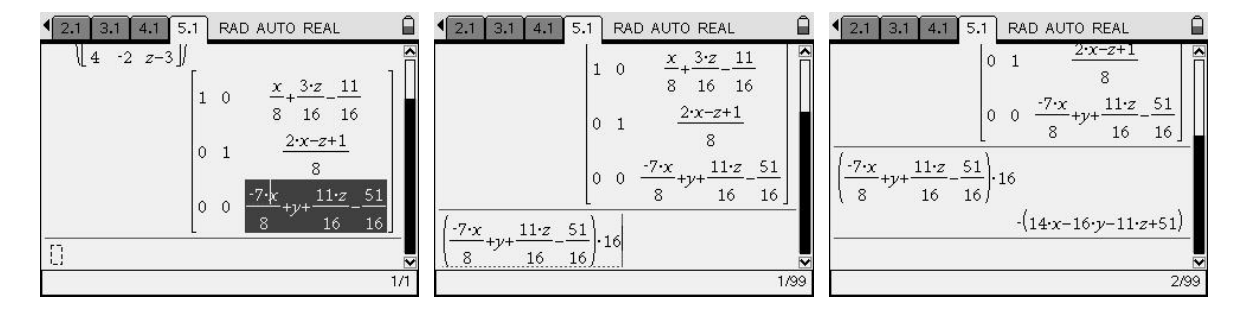

### *Beauty and The Beast: over brute rekenkracht vs. elegantie*

Toon aan: wanneer een rechte *r* een hyperbool **H** snijdt in de punten *P* en *Q* en de asymptoten van die hyperbool in de punten *C* en *D*, dan is  $\overrightarrow{CP} = \overrightarrow{OD}$ .

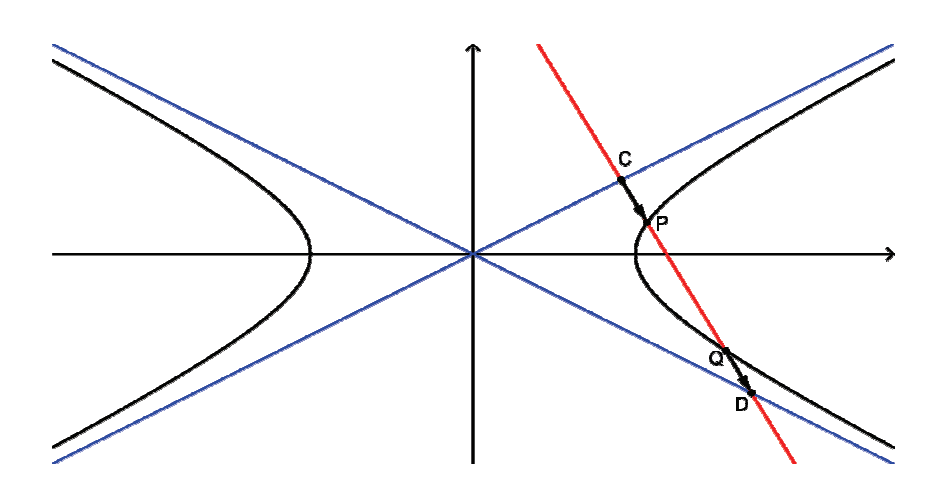

Merk op dat in de opgave niet staat dat *P* bij *C* moet liggen of *Q* bij *D*, de benaming kan ook anders gebeuren. De eigenschap laat ook toe dat *r* beide takken van de hyperbool snijdt.

We tonen de eigenschap analytisch aan en kiezen het assenstelsel zó dat we met de canonieke vergelijking van een hyperbool kunnen werken:

$$
\frac{x^2}{a^2} - \frac{y^2}{b^2} = 1
$$

In de lessen over de hyperbool is aangetoond dat de asymptoten dan de volgende vergelijkingen hebben:

$$
y = \pm \frac{b}{a}x
$$

De symmetrie van de hyperbool t.o.v. de *x*-as maakt de eigenschap triviaal voor rechten *r* die verticaal zijn. We beperken het analytische bewijs daarom tot niet-verticale rechten *r*, met vergelijking

$$
y = m \cdot x + q
$$

met *m* en *q* zó dat *r* de hyperbool in twee punten snijdt.

*Eerste werkwijze: we gebruiken de brute kracht van de machine en rekenen er op los* 

We zoeken de snijpunten van de hyperbool  $\mathcal{H}$  met de rechte *r*. We geven daartoe de vergelijkingen in en lossen het stelsel op naar *x* en *y*.

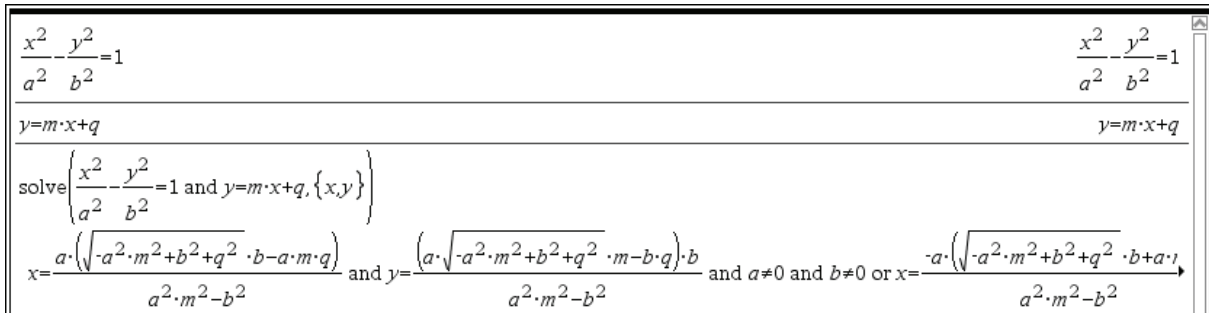

*vergelijkingen kunnen gewoon ingegeven worden om later opgelost te worden naar* (*een*) *bepaalde variabele*(*n*)

Er blijken twee oplossingen te zijn, die we beknopt kunnen noteren als:

$$
x = \frac{-a^2mq \pm ab\sqrt{b^2 + q^2 - a^2m^2}}{a^2m^2 - b^2}
$$
 en  $y = \frac{-b^2q \pm abm\sqrt{b^2 + q^2 - a^2m^2}}{a^2m^2 - b^2}$ .

Voor het verdere verloop van het bewijs zullen we de bovenstaande coördinaten nog enkele keren nodig hebben. We slaan beide oplossingen voor *x* en *y* daarom op in een 2×1-matrix *cop* resp. *coq*.

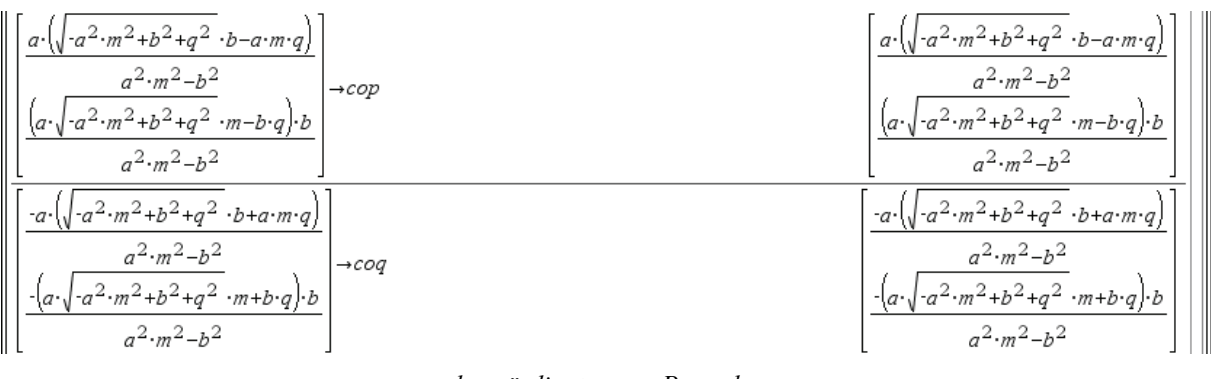

*de coördinaten van P worden gestockeerd d.m.v. "*[…; …]→*cop"* 

Vervolgens bepalen we de coördinaten van de snijpunten *C* en *D* van *r* met de asymptoten. Hun coördinaten slaan we op als *coc* resp. *cod*.

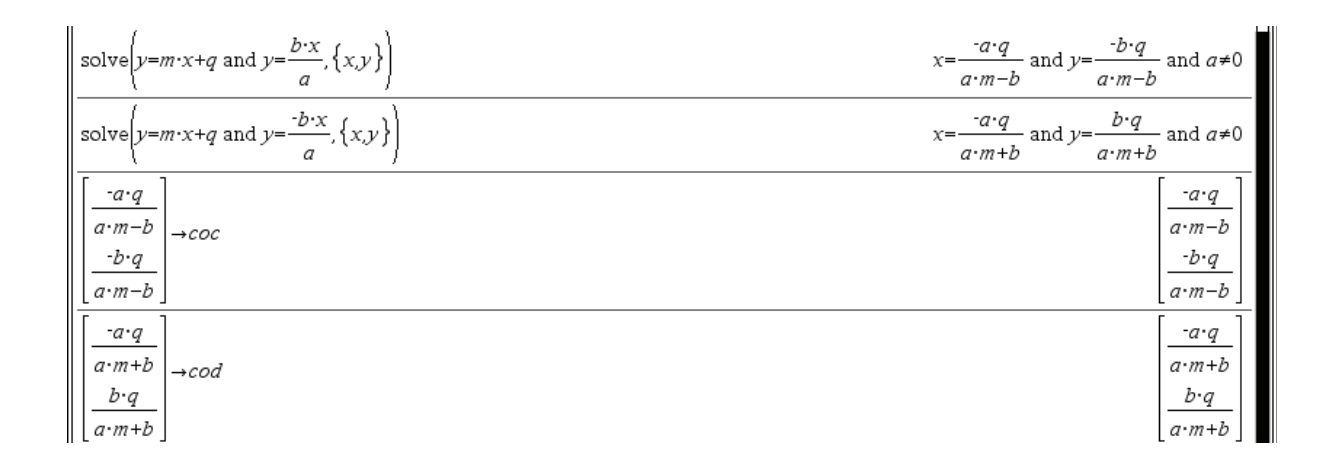

Het enige wat we nu nog moeten doen is controleren of  $\overrightarrow{CP} = \overrightarrow{QD}$ , wat equivalent is met

 $co(P) - co(C) = co(D) - co(O)$ 

De machine doet dat voor ons.

cop-coc=cod-cog

[true] true l

*zowel de x- als de y-coördinaat van beide vectoren blijken gelijk te zijn* 

Het bewijs is geleverd.

Maar de vraag is wel of dit soort van bewijs voldoening geeft. We hebben wel aangetoond *dat* de stelling klopt, maar er zijn ook bewijsvormen die aangeven *waarom* die eigenschap geldt, hoe hij wel *moet* volgen uit de gegevens, i.c. de vergelijkingen van de optredende meetkundige objecten. Dergelijke redeneringen geven wiskundigen door de band meer voldoening.

*Tweede strategie: redeneren en zuinig gebruik van rekenwerk* 

Een andere manier van werken bestaat erin niet alles aan de machine over te laten. Door de redenering in kleinere stapjes op te splitsen, zoals bij het manueel werken, houden we de berekeningen beter in de hand en krijgt ons denkvermogen meer kansen om met een snellere, elegantere redenering op de proppen te komen.

Als je het stelsel

$$
\begin{cases} \frac{x^2}{a^2} - \frac{y^2}{b^2} = 1\\ y = m \cdot x + q \end{cases}
$$

met de hand oplost, zal je ongetwijfeld de tweede vergelijking gebruiken om *y* te vervangen in de eerste. Dit doen we nu ook met een CAS. We krijgen een vierkantsvergelijking in *x* die we kunnen herleiden naar de standaardvorm (zie schermafdrukken):

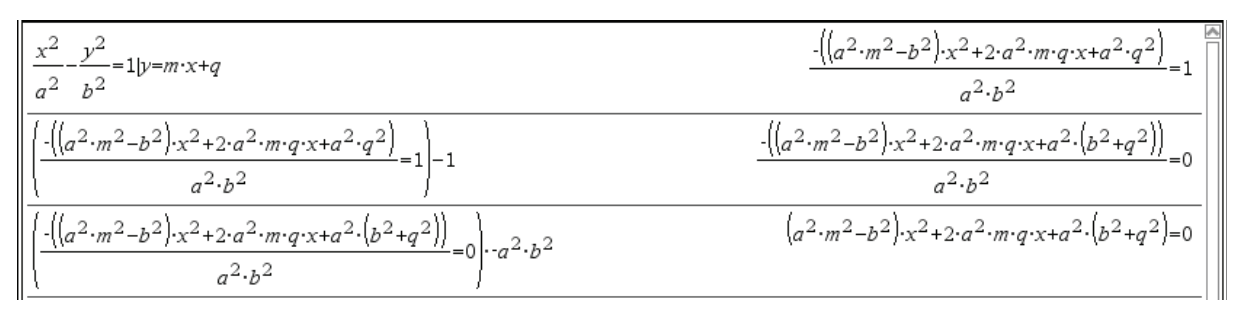

*Wanneer je van 'een vergelijking' bijvoorbeeld* 1 *aftrekt, dan wordt van beide leden* 1 *afgetrokken en idem bij vermenigvuldigingen.* 

We vinden:

$$
(a2m2 - b2)x2 + 2a2mqx + a2(b2 + q2) = 0
$$

We doen nu hetzelfde met de asymptoten, maar passen eerst een trucje toe dat enkel mensenhersenen kunnen vinden. We kunnen dit rechtenpaar immers samenvatten in één enkele vergelijking:

$$
y^2=\frac{b^2}{a^2}x^2,
$$

of nog mooier:

$$
\frac{x^2}{a^2} - \frac{y^2}{b^2} = 0.
$$

Om de snijpunten van de asymptoten met *r* te bepalen, moeten we bijgevolg het stelsel

$$
\begin{cases} \frac{x^2}{a^2} - \frac{y^2}{b^2} = 0\\ y = m \cdot x + q \end{cases}
$$

oplossen. De gelijkenis met het vorige valt onmiddellijk op. We kunnen dan ook gebruik maken van wat we reeds berekenden om de vierkantsvergelijking na substitutie te bepalen.

$$
\frac{\left|\frac{x^{2}}{a^{2}}-\frac{y^{2}}{b^{2}}-1|y=m\cdot x+q\right|}{\frac{\left|\frac{(\sqrt{a^{2}\cdot m^{2}-b^{2}})\cdot x^{2}+2\cdot a^{2}\cdot m\cdot q\cdot x+a^{2}\cdot q^{2}\right|}{a^{2}\cdot b^{2}}-1\right|}{\frac{\left|\frac{(\sqrt{a^{2}\cdot m^{2}-b^{2}})\cdot x^{2}+2\cdot a^{2}\cdot m\cdot q\cdot x+a^{2}\cdot q^{2}\right|}{a^{2}\cdot b^{2}}-1}}{a^{2}\cdot b^{2}}-1}
$$
\n
$$
\frac{\left|\frac{(\sqrt{a^{2}\cdot m^{2}-b^{2}})\cdot x^{2}+2\cdot a^{2}\cdot m\cdot q\cdot x+a^{2}\cdot (b^{2}+q^{2})\right|}{a^{2}\cdot b^{2}}-1\right|}{\left|\frac{(\sqrt{a^{2}\cdot m^{2}-b^{2}})\cdot x^{2}+2\cdot a^{2}\cdot m\cdot q\cdot x+a^{2}\cdot (b^{2}+q^{2})}{a^{2}\cdot b^{2}}-0\right|}
$$

Nu vinden we

$$
(a2m2 - b2)x2 + 2a2mqx + a2q2 = 0
$$

Het resultaat is bijna dezelfde vierkantsvergelijking als de eerste: alleen de constante term is verschillend.

Zonder de vergelijking verder op te lossen, kunnen we de redenering nu afwerken.

Om aan tonen dat  $\overrightarrow{CP} = \overrightarrow{QD}$  is het voldoende aan te tonen dat het midden van [*PQ*] gelijk is aan het midden van [*CD*]. Dit is eenvoudig in te zien voor de onderstaande ligging van de vier punten en is algemeen na te rekenen met vectoren.

$$
\begin{array}{c|c}\n\text{C} & P \\
\hline\n\text{C} & \text{C}\n\end{array}
$$

Om analytisch het midden van een lijnstuk te bepalen nemen we de helft van de som van de coördinaten van de eindpunten van het lijnstuk. Nu zijn de *x*-coördinaten van de punten *P* en *Q* de oplossingen van de eerste vierkantsvergelijking die we opstelden. Anderzijds zijn de *x*coördinaten van de punten *C* en *D* de oplossingen van de tweede vierkantsvergelijking. Van

beide vergelijkingen hebben we slechts de som  $x_1 + x_2$  van de oplossingen  $x_1$  en  $x_2$  nodig. Daarvoor heb je de coëfficiënten nodig van de eerste twee termen en niet de constante term!

Uit de vergelijkingen hierboven volgt, zonder enige verdere berekening, dat die sommen inderdaad gelijk zijn. Omdat de vier punten op één rechte liggen hebben we hiermee laten  $\alpha$  inderdaad gerijk zijn. Omdat de vier punten op een rechte nggen neuden<br>zien dat  $[PQ]$  en  $[CD]$  hetzelfde midden hebben en dus dat  $\overrightarrow{CP} = \overrightarrow{QD}$ .

Ook in deze opgave heeft CAS haar nut, maar door een goede wisselwerking tussen machine en mens kunnen we zeker tot een mooier resultaat komen dan bij een blindelings vertrouwen op de kracht van de machine.

### *Besluit*

Een te doorgedreven gebruik van CAS leidt tot een zeer technische afhandeling van het bewijs. Aangezien de machine correct rekent, zal de bewijsvoering ook correct zijn. Maar een leerling heeft relatief weinig geleerd na een dergelijk bewijs. Eventueel heeft hij wel een resultaat dat hij in andere situaties kan toepassen, maar het resultaat op zich is een lege doos.

Door opnieuw stap per stap te werk te gaan, bouwen we zelf nog wel de redenering op en daardoor kunnen we bijleren. In dit geval leerden we dat

- 1 de gelijkaardige schrijfwijze voor de vergelijking van de kegelsnede en de asymptoten nuttig aangewend kan worden;
- 2 het werken met middens voordelig is bij het bewijzen van bepaalde eigenschappen van kegelsneden;
- 3 een vergelijking niet opgelost moet worden om toch iets over de eigenschappen van de oplossingen te kunnen vertellen.

Velen onder ons zijn tijdens hun wiskundige vorming alert gemaakt voor de meerwaarde van algebraïsch elegante redeneringen, voor het nut van het werken met gelijkaardige vormen, van de mogelijkheid om zonder vergelijkingen op te lossen toch uitspraken over (de som of het product van) oplossingen te doen.

Dreigt dit in een CAS-omgeving verloren te gaan?

Dat risico is reëel. De motivatie om de 'mooiere' bewijsvormen te gebruiken was immers vaak zeer pragmatisch: manueel rekenwerk beperken. Er was dus veel te winnen met een doordachte aanpak; vijf minuten zoeken naar mooie gelijkenissen tussen vergelijkingen kon twintig minuten rekenwerk besparen. De schoonheid van zo'n aanpak was vaak slechts een neveneffect, dat de meer wiskundige zielen echter snel wisten te appreciëren.

Met een CAS is er veel minder motivatie om het rekenwerk te beperken. Willen we de toekomstige wiskundigen onder onze leerlingen de liefde voor een elegante (algebraïsche) bewijsvorm bijbrengen, zullen we dat wellicht explicieter moeten doen dan vroeger, maar daarom niet minder en hopelijk niet met minder succes.

### *Extra opgave*

Beschouw de cirkels  $c_1$  en  $c_2$  met vergelijking  $x^2 + y^2 = 1$  resp.  $x^2 + y^2 - 2ax - 2by + 1 = 0$ met  $a^2 + b^2 > 1$ .

Toon op twee manieren aan dat ze elkaar loodrecht snijden:

- 1 met behulp van een rechttoe-rechtaan rekenintensieve methode
- 2 met behulp van een rekenzuinige, elegante methode, waarbij het oplossen van vergelijkingen zoveel mogelijk vermeden wordt.

# *Hoe ga je met 'gekke output' om?*

Een meer bedenkelijke reden waarom een CAS tot redeneren kan aanzetten, is de voor mensen vreemde output die het kan genereren, waardoor je op eigen hersenkracht een stukje verder moet. Dit ontmoetten we in onze lessen bij de onderstaande opgave.

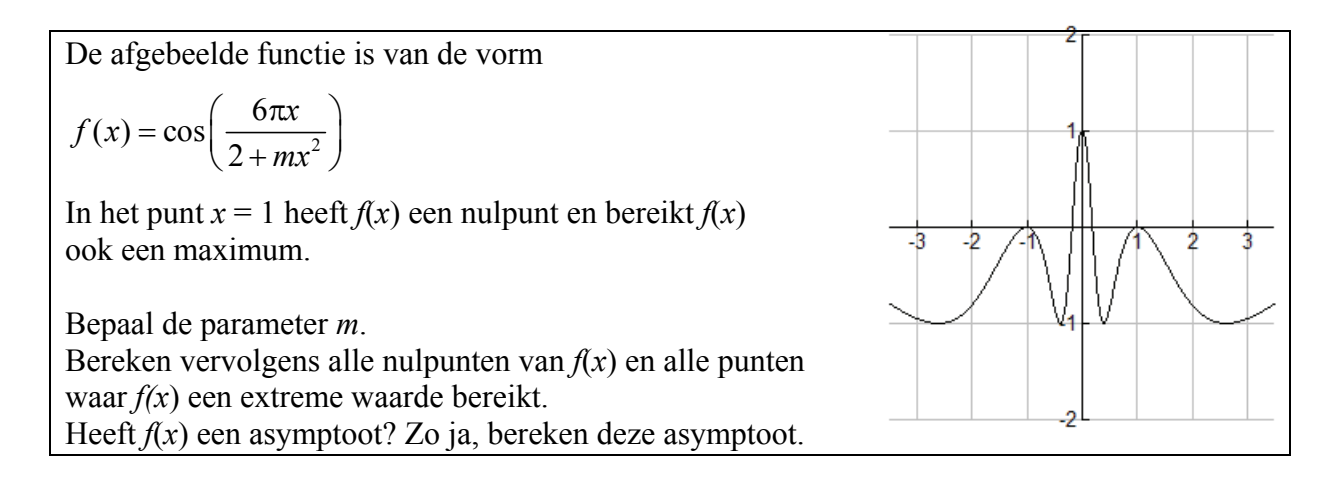

Conceptueel is de opgave vrij elementair: we zoeken die waarde(n) van *m* waarvoor geldt

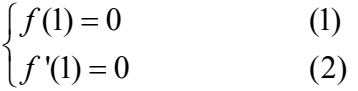

en waarbij we achteraf controleren dat  $f''(1) < 0$  (3). Dit doen we achteraf omdat een CAS niet sterk is in het oplossen van ongelijkheden.

Helaas blijkt het stelsel, volgens een TI *n*spire, equivalent te zijn met een nonsensicale oplossing.

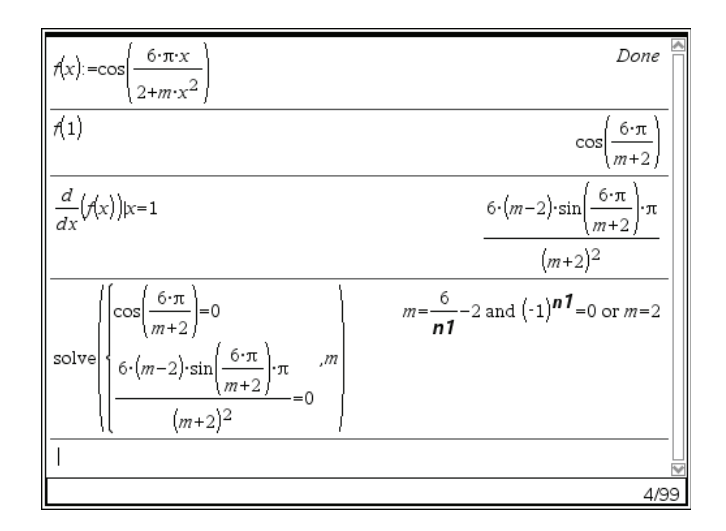

Het toestel vertelt ons dat het opgegeven stelsel als oplossing  $m = 2$  heeft evenals  $m = -2$ *n* met *n* elk natuurlijk getal waarvoor bovendien geldt dat  $(-1)^n = 0$ .

Aangezien dit laatste onmogelijk is, lijkt het erop dat er slechts één oplossing is, nl. *m* = 2.

Wanneer je de beide voorwaarden bekijkt, kun je inderdaad beredeneren dat dit de enige oplossing is. Aangezien de sinus en cosinus van eenzelfde getal nooit tegelijkertijd nul kunnen zijn, impliceert cos  $\frac{6\pi}{\epsilon} = 0$  $\frac{6\pi}{m+2} = 0$  (1) dat  $\sin \frac{6\pi}{m+2} \neq 0$ 2  $\frac{\pi}{\pi}$ *m* + , zodat aan (2) enkel voldaan kan zijn wanneer de factor  $m - 2 = 0$  of m.a.w. wanneer  $m = 2$ .

Het leren interpreteren en controleren van machine-geproduceerde oplossingen is een nieuwe vaardigheid die in een CAS-omgeving geregeld nodig is.